### **Chapter 1: Getting Started with Odoo Development**

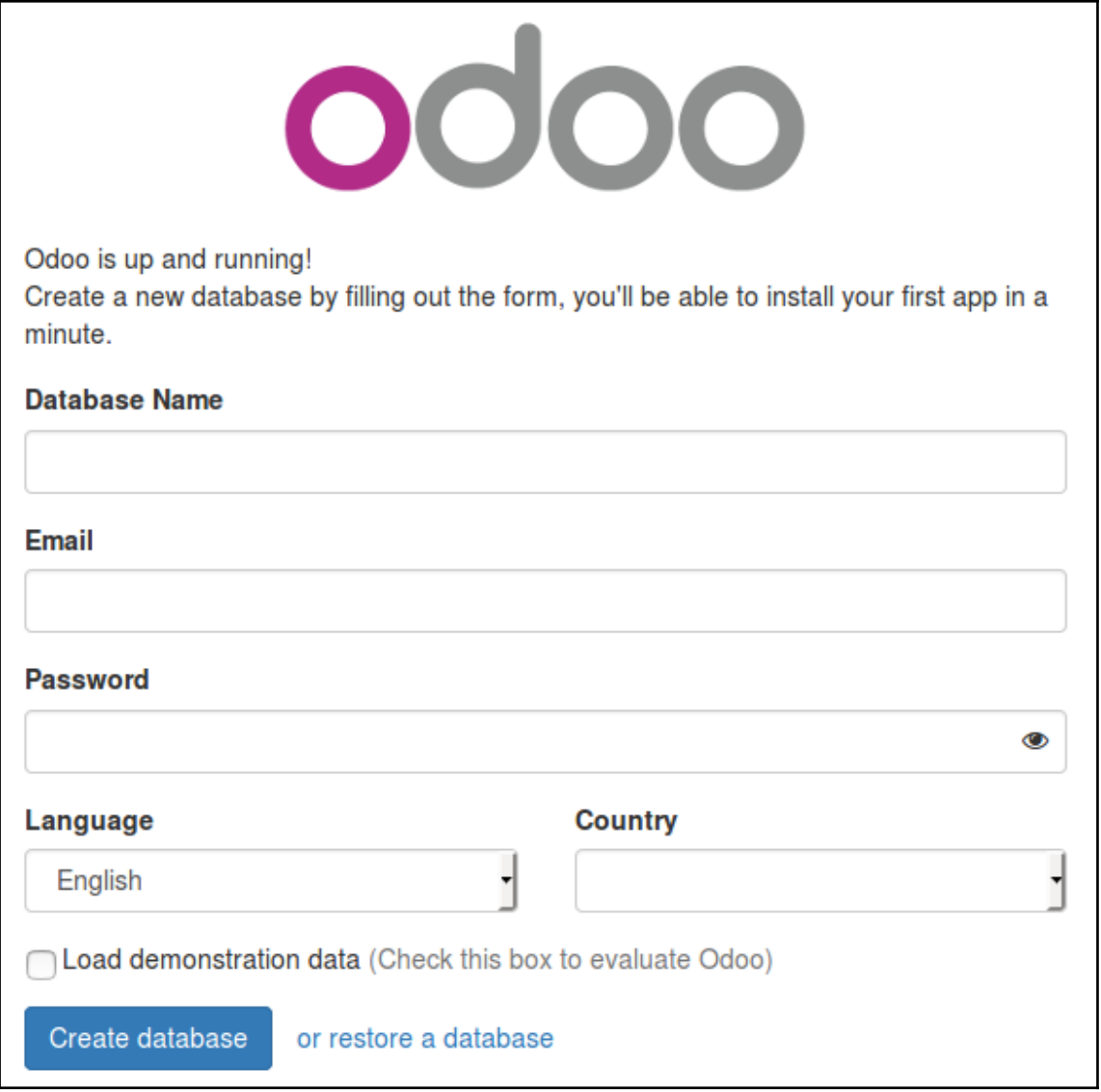

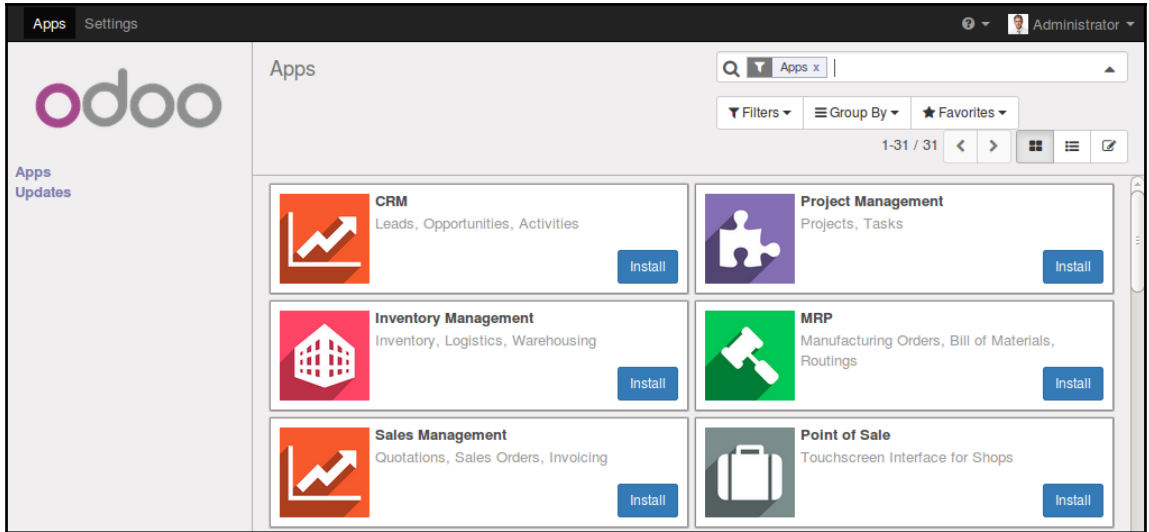

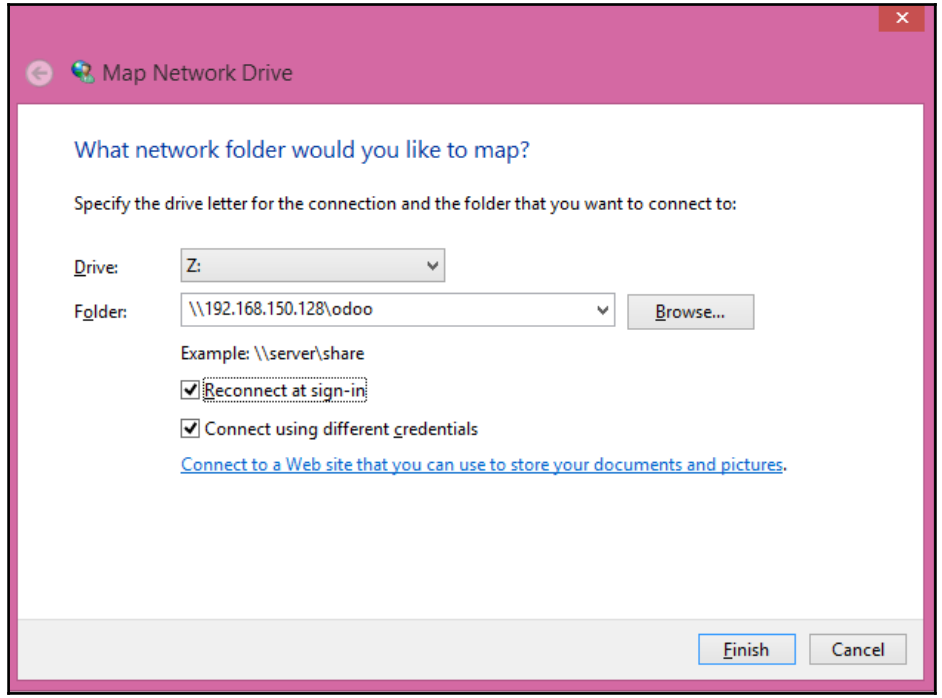

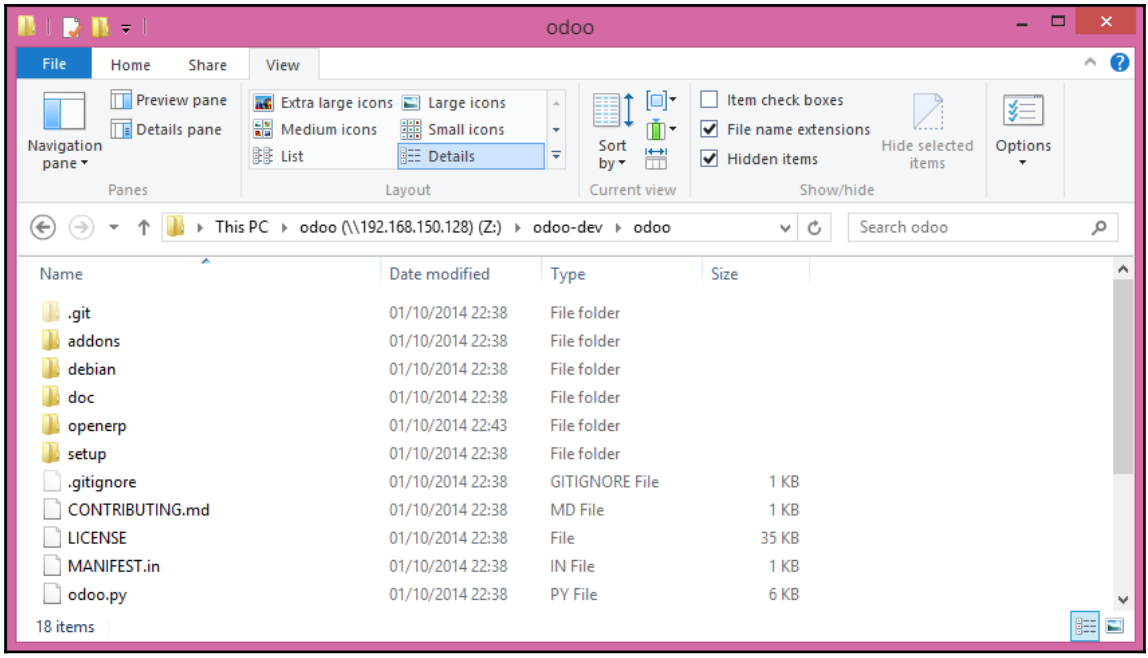

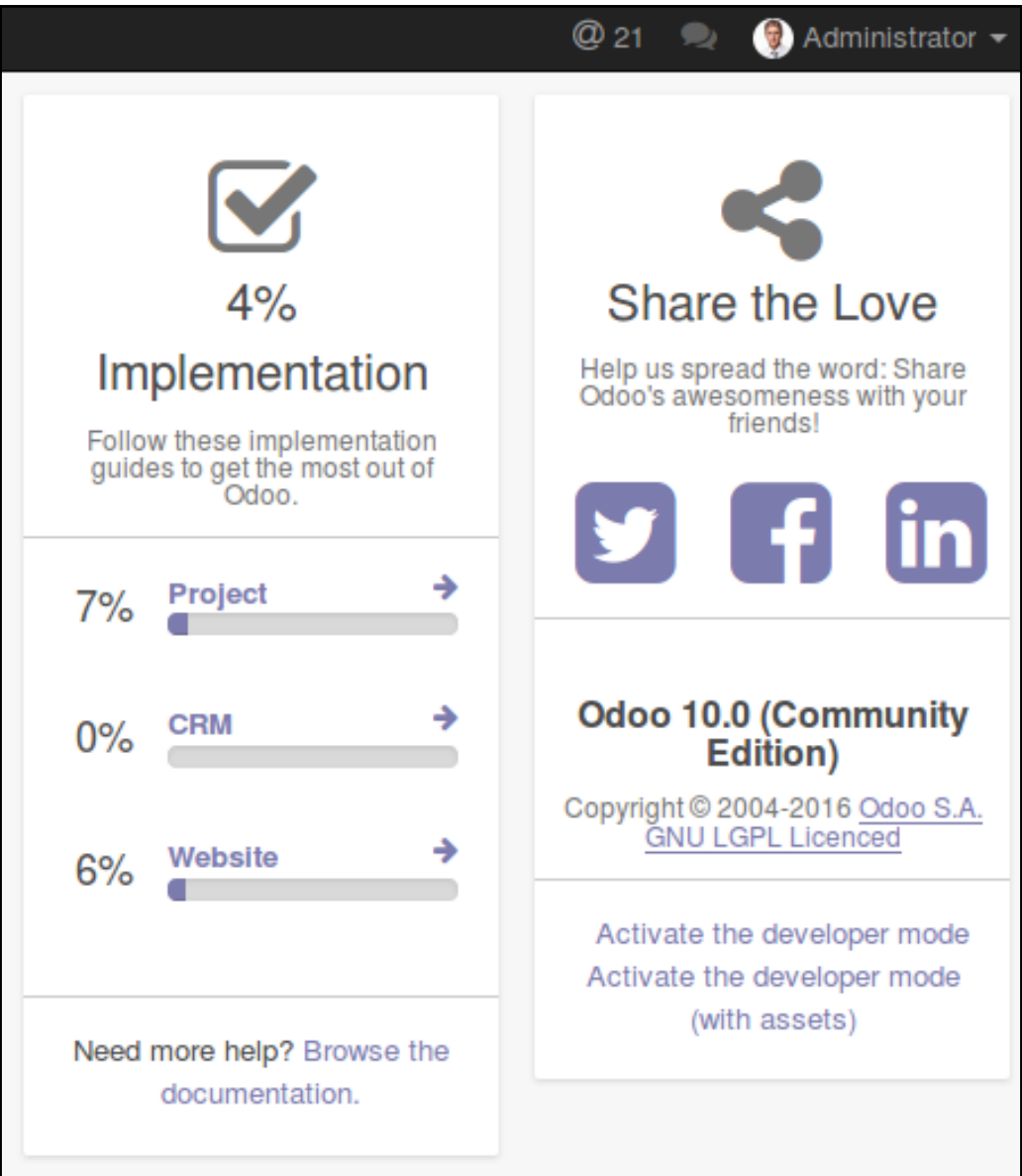

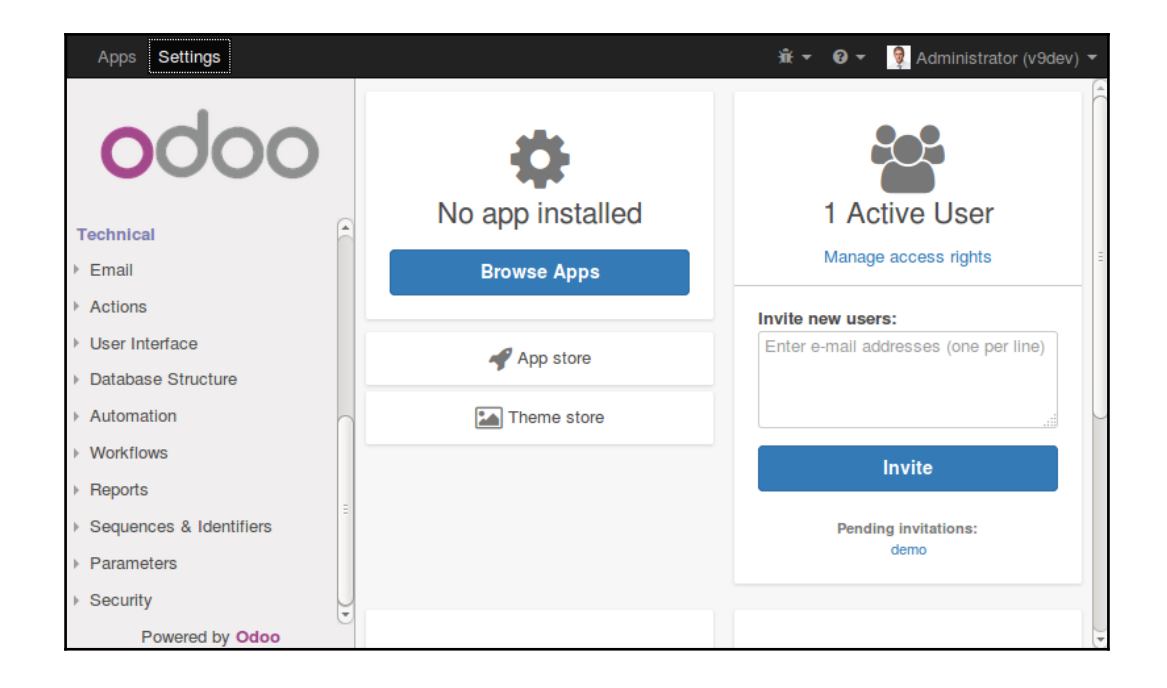

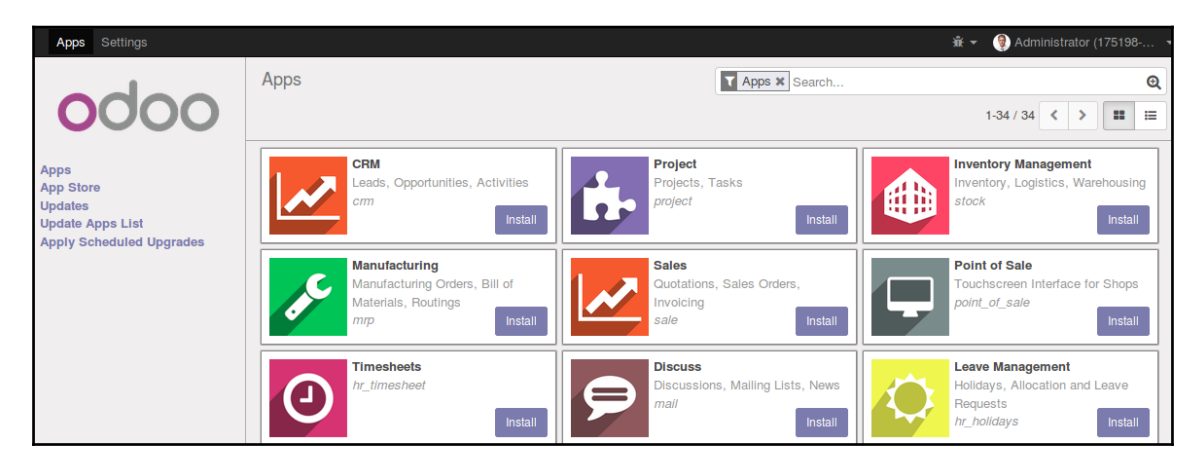

## **Chapter 2: Building Your First Odoo Application**

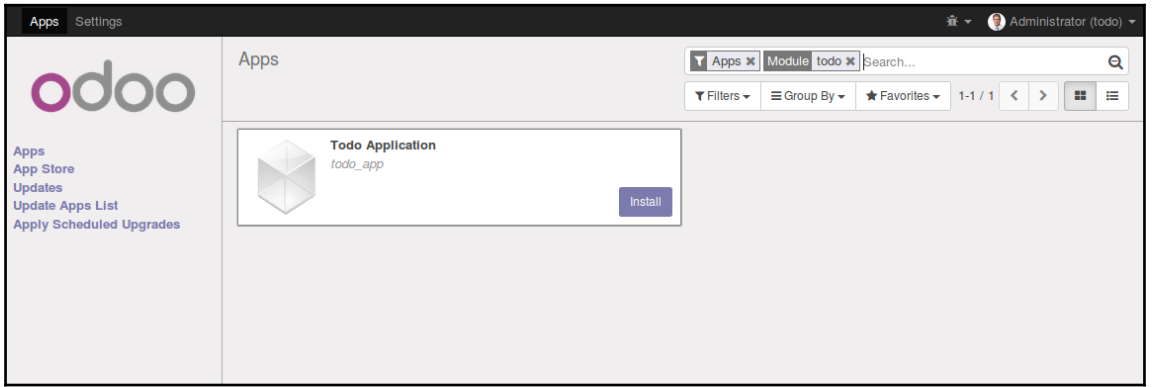

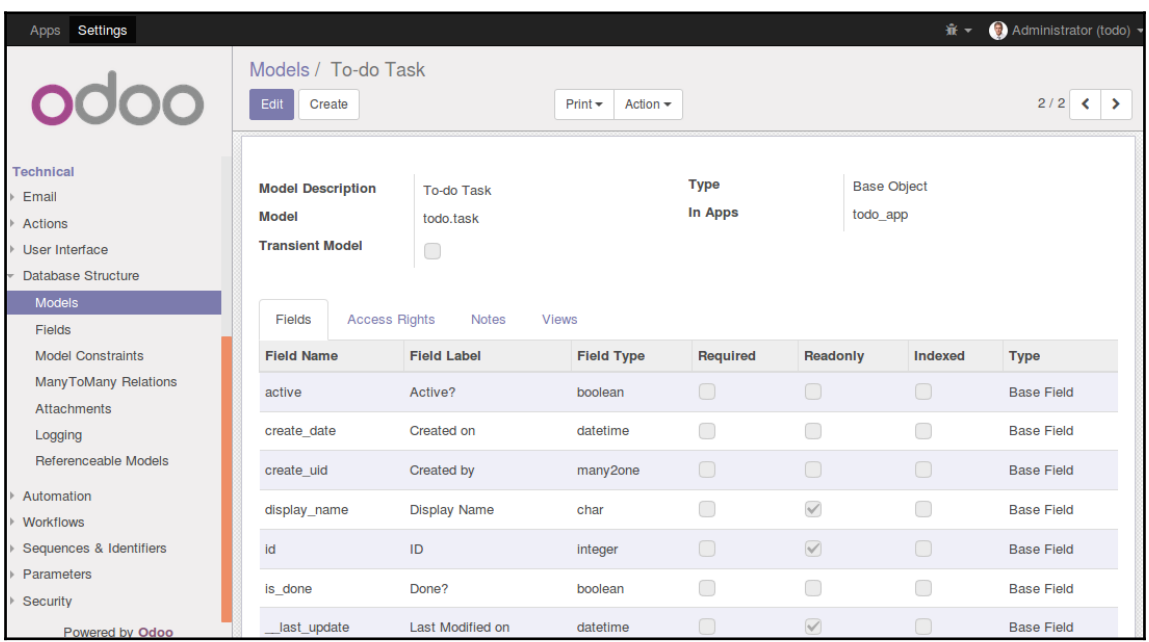

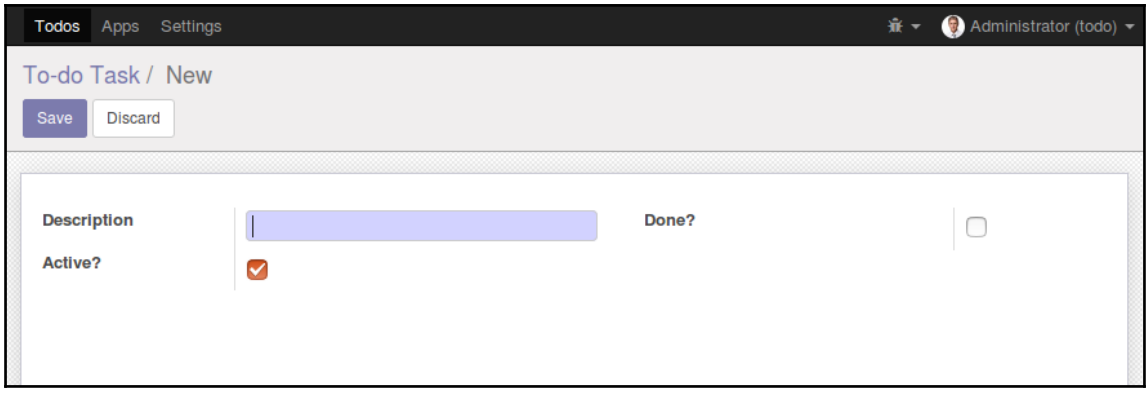

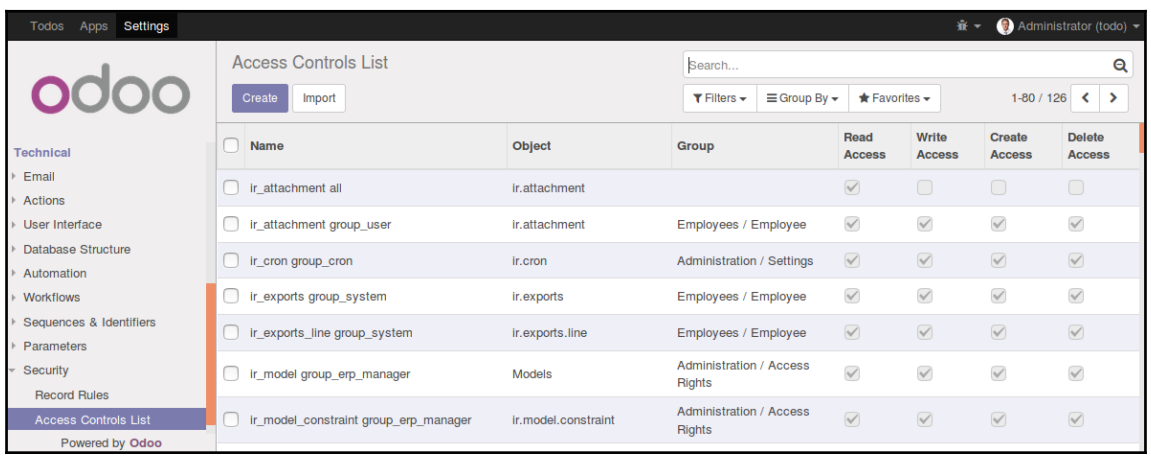

#### **Chapter 3: Inheritance – Extending Existing Applications**

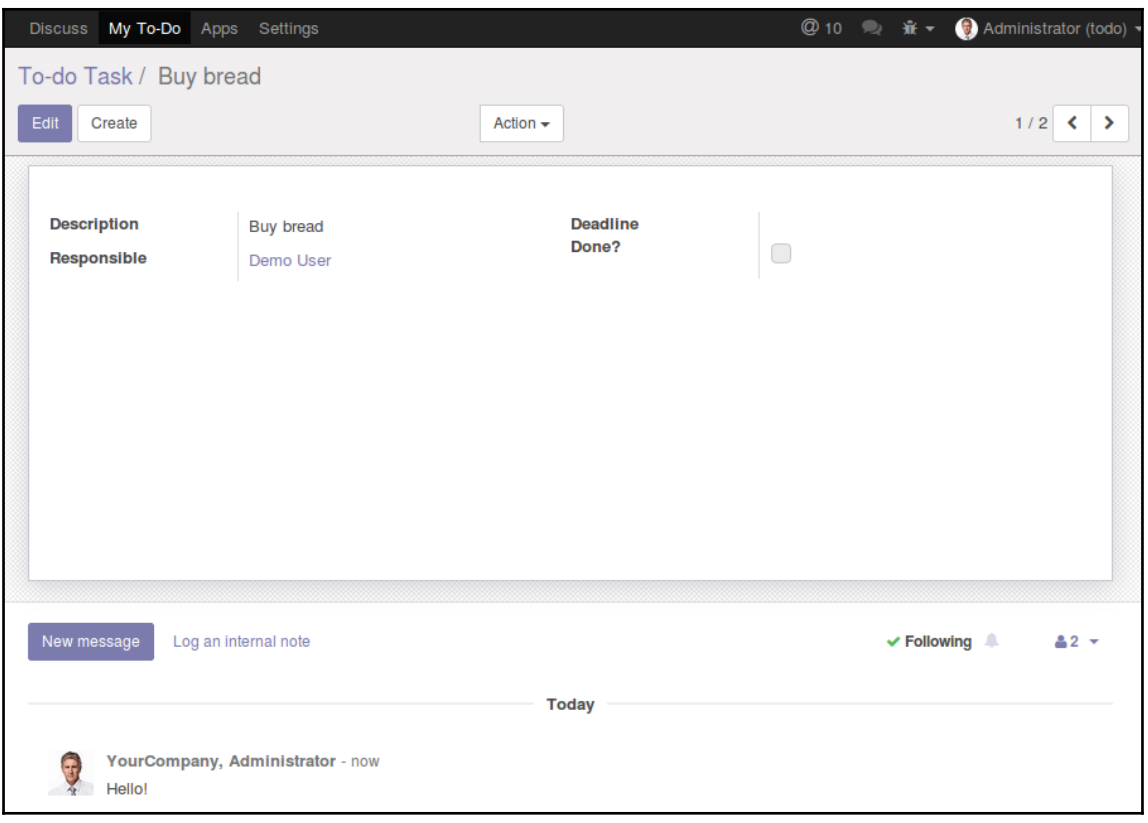

## **Chapter 4: Module Data**

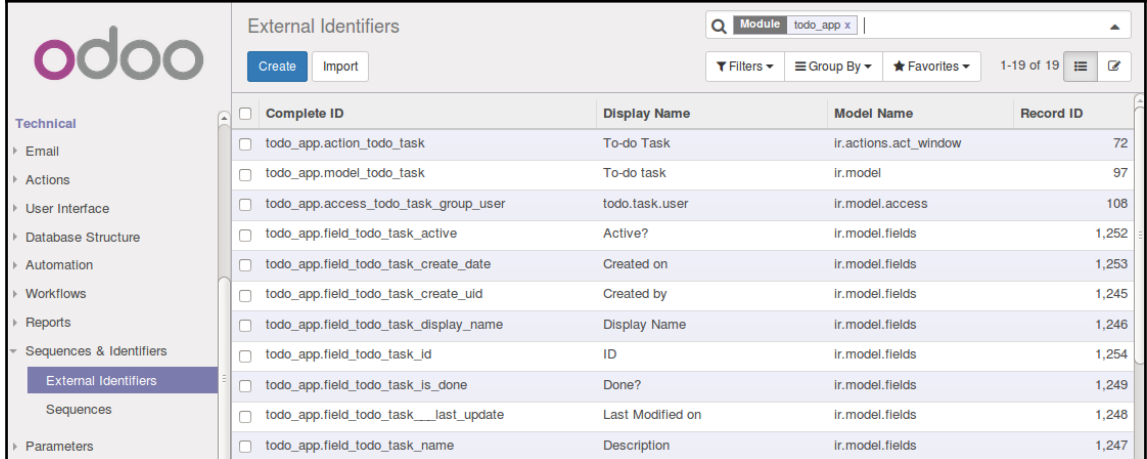

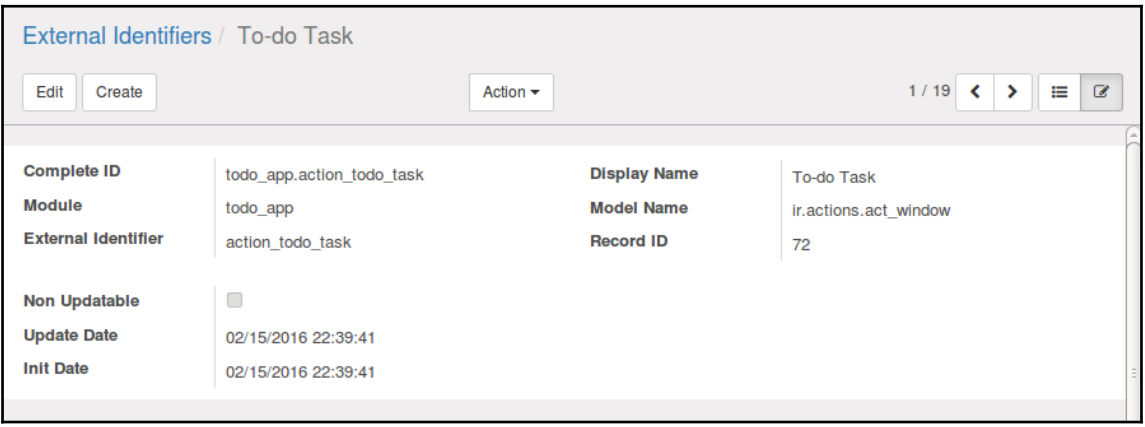

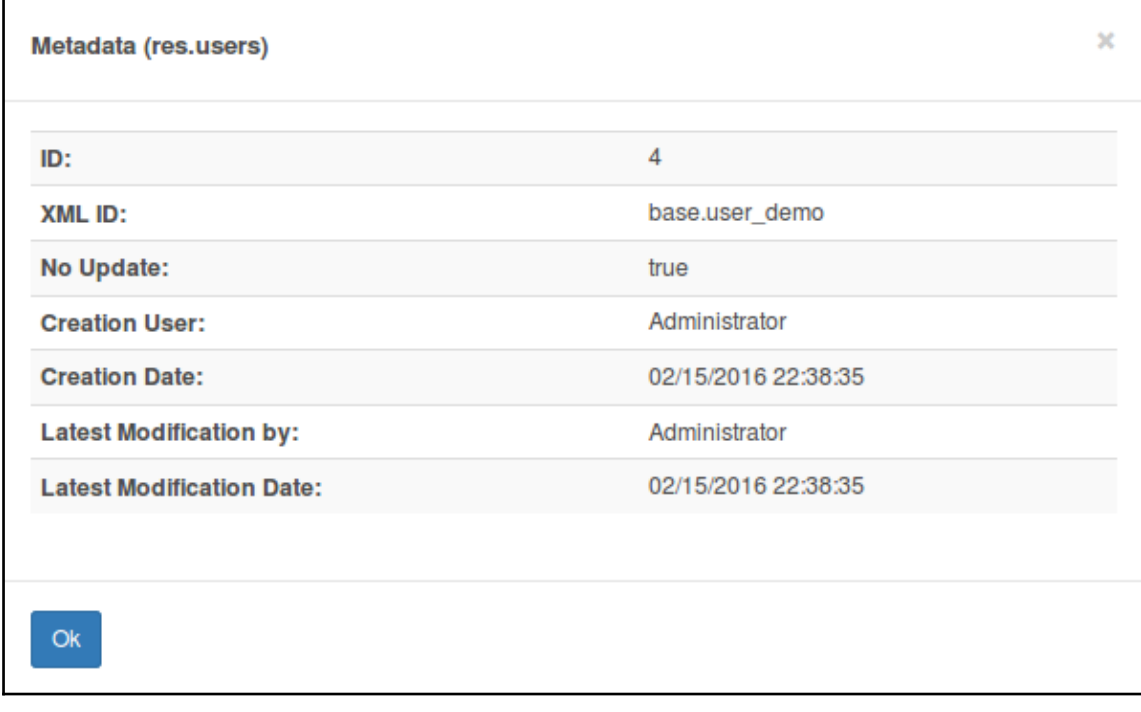

r

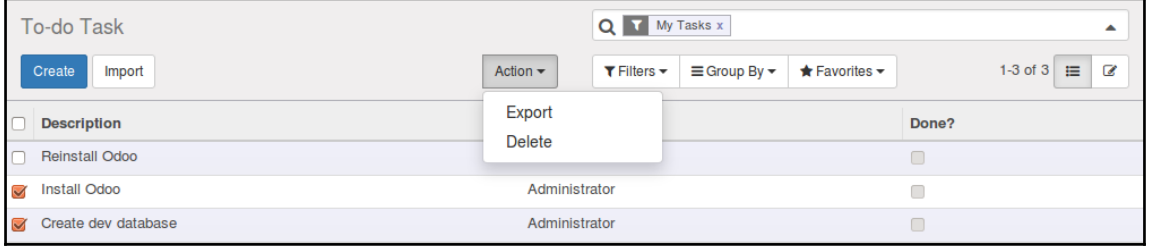

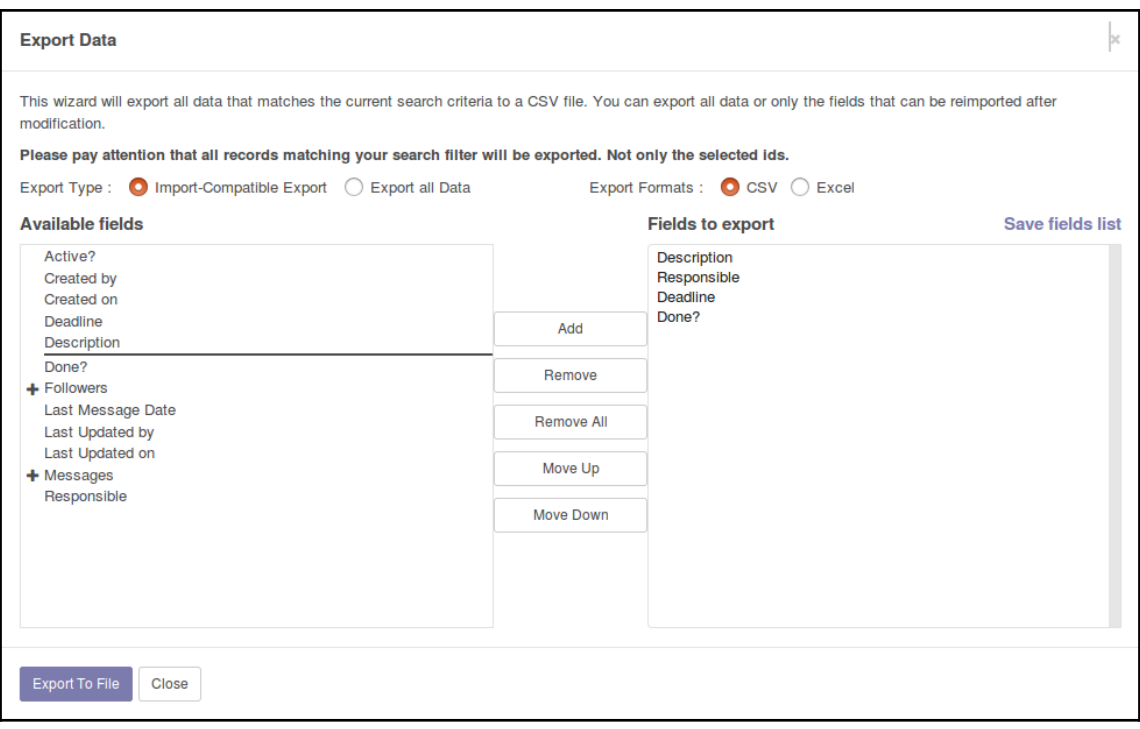

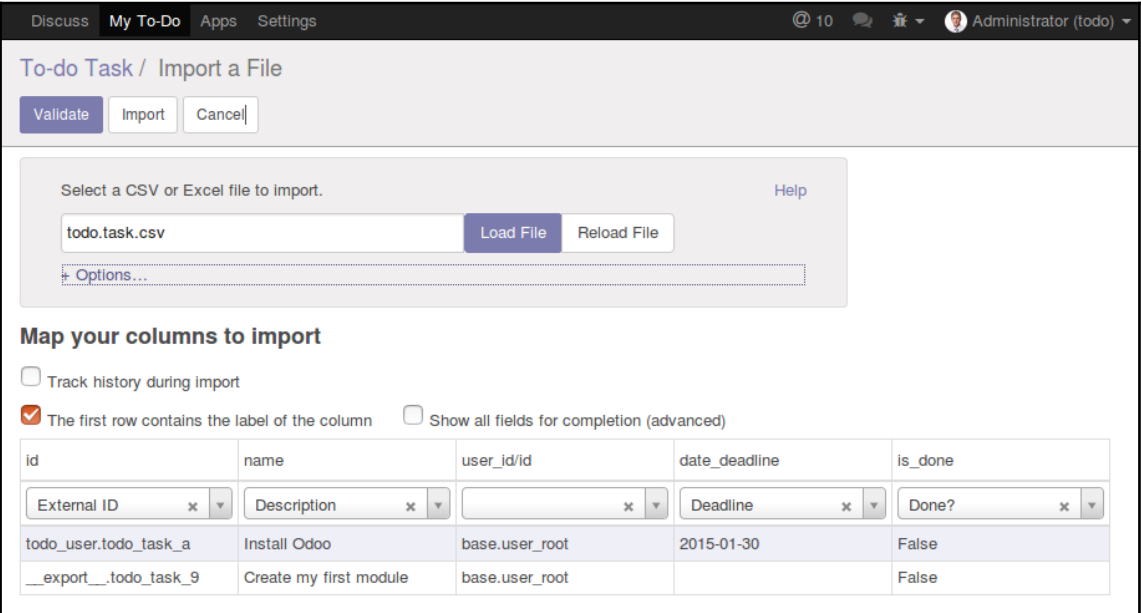

#### **Chapter 5: Models – Structuring the Application Data**

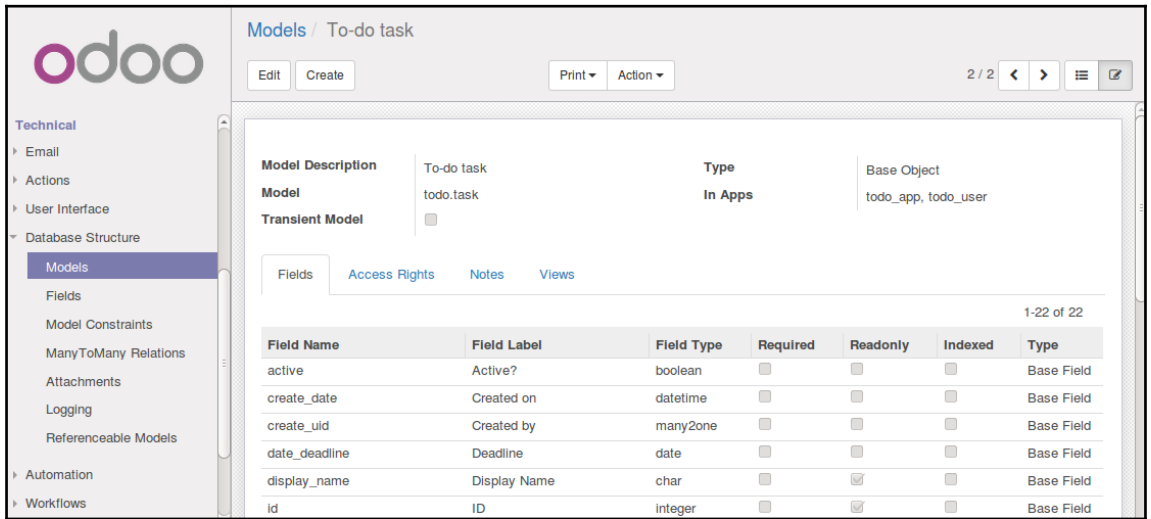

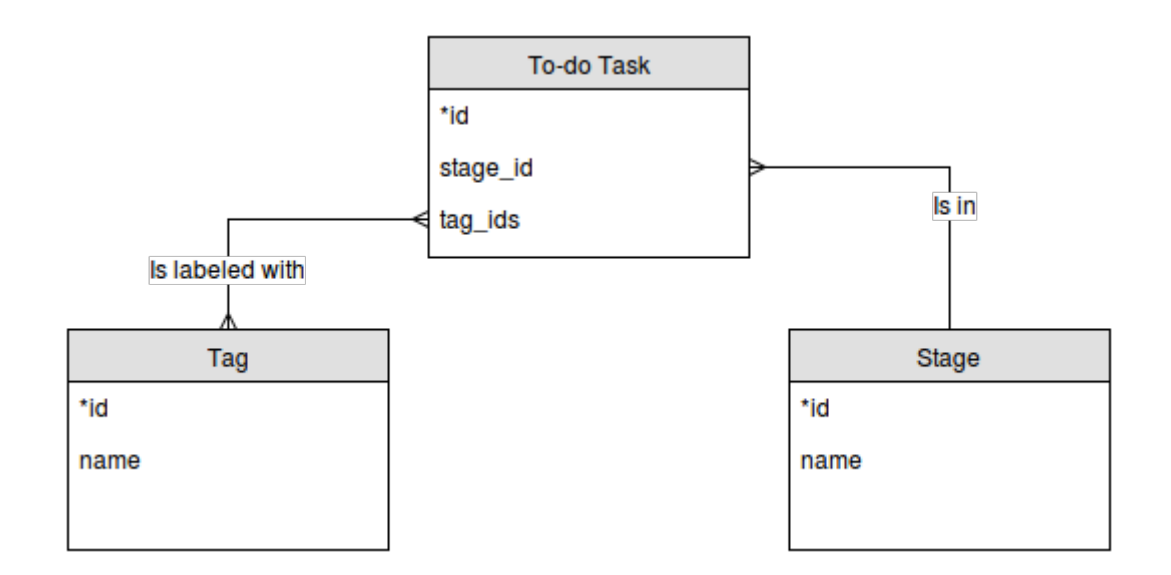

#### **Chapter 6: Views – Designing the User Interface**

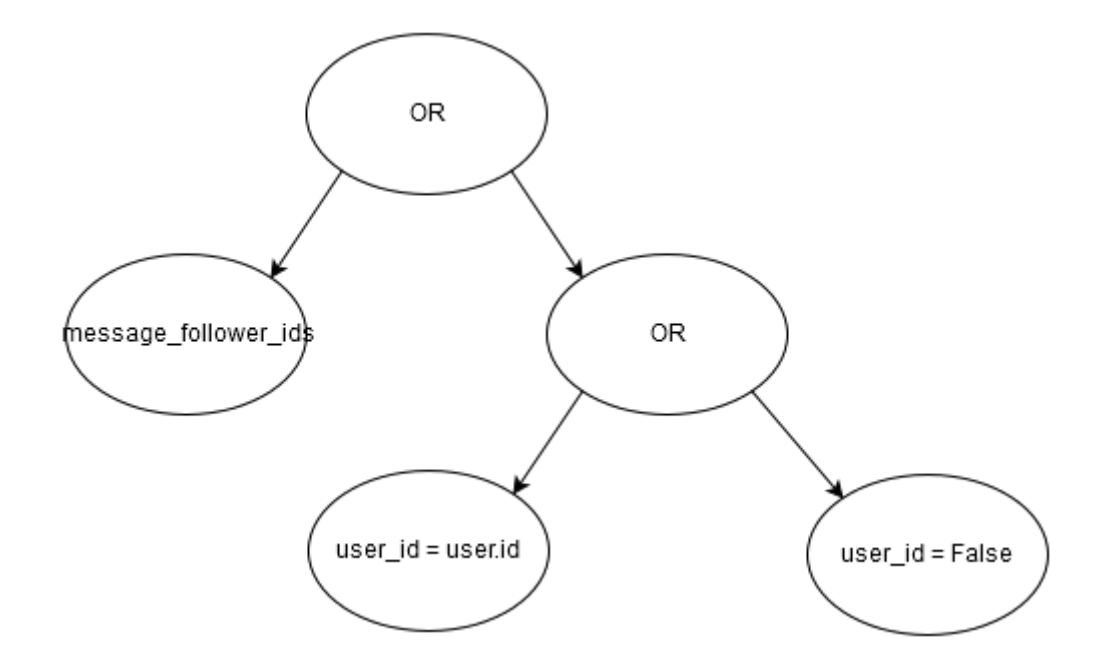

### **Chapter 7: ORM Application Logic – Supporting Business Processes**

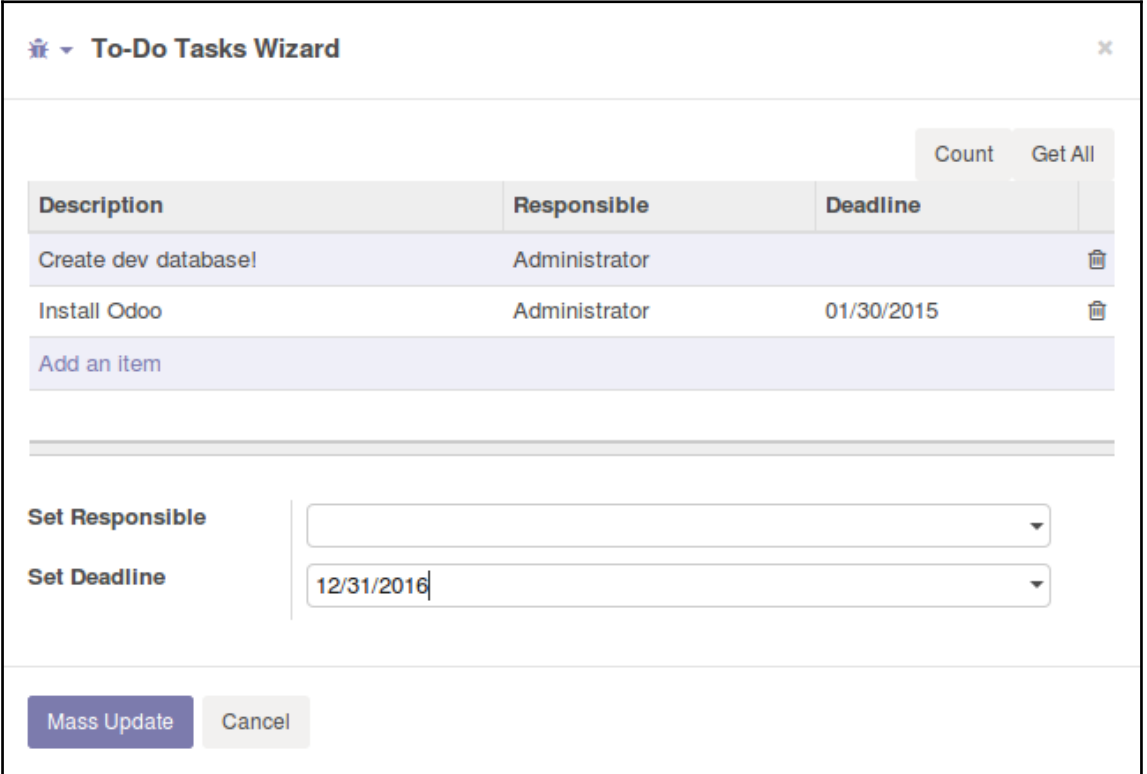

#### **Chapter 8: Writing Tests and Debugging Your Code**

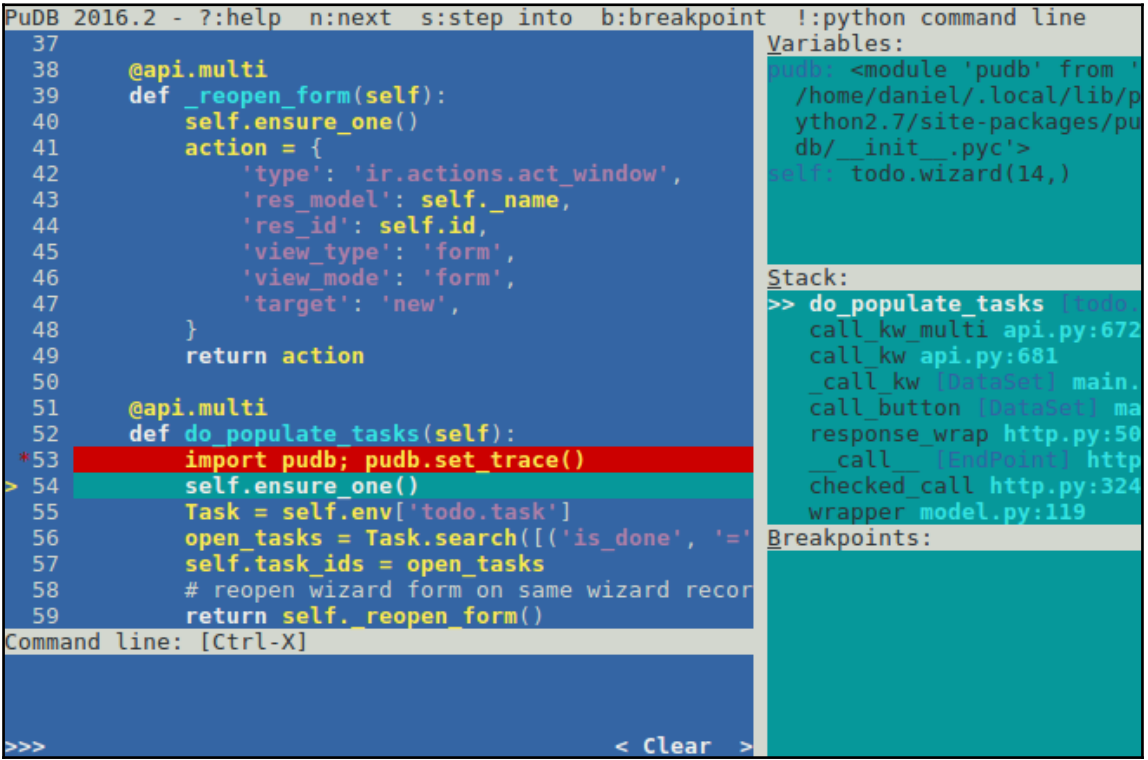

#### **Chapter 9: QWeb and Kanban Views**

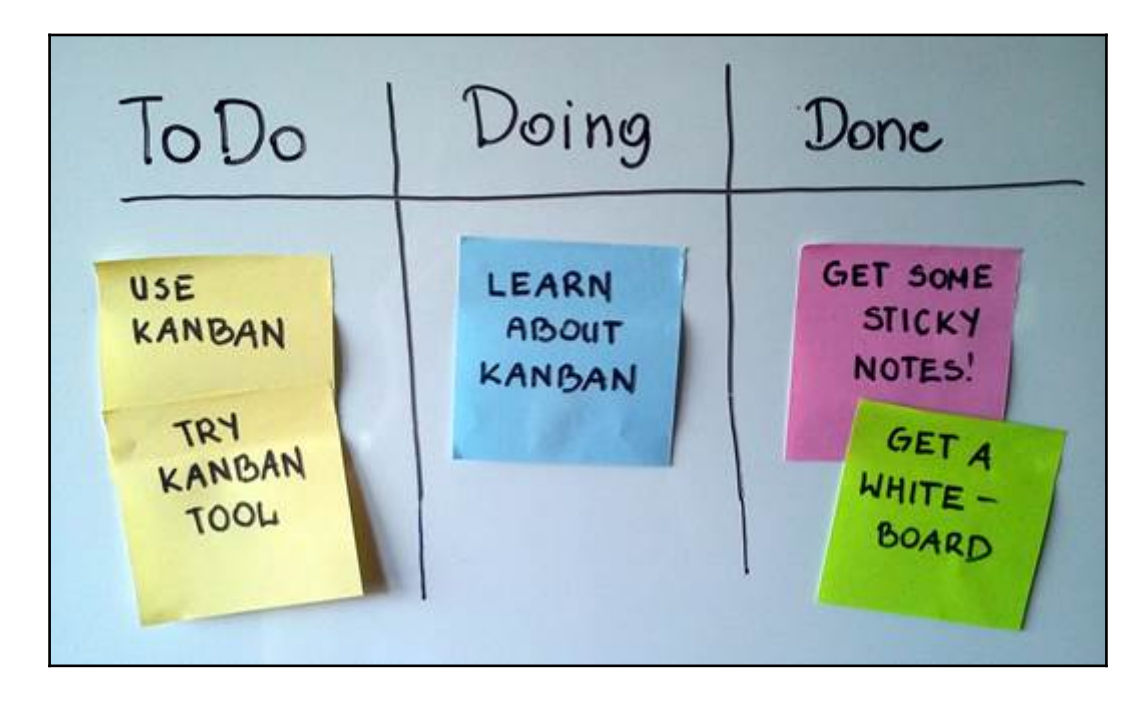

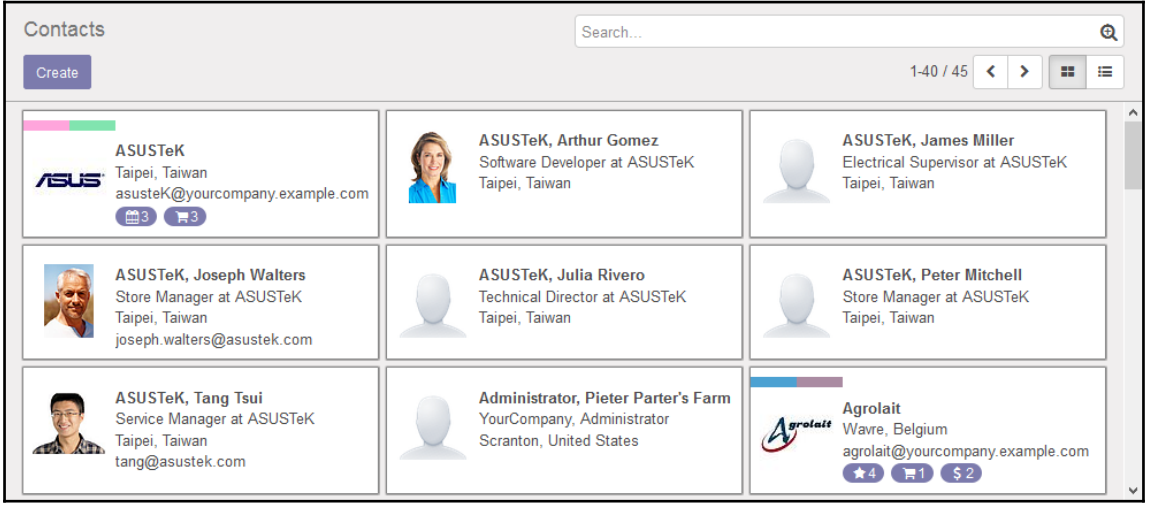

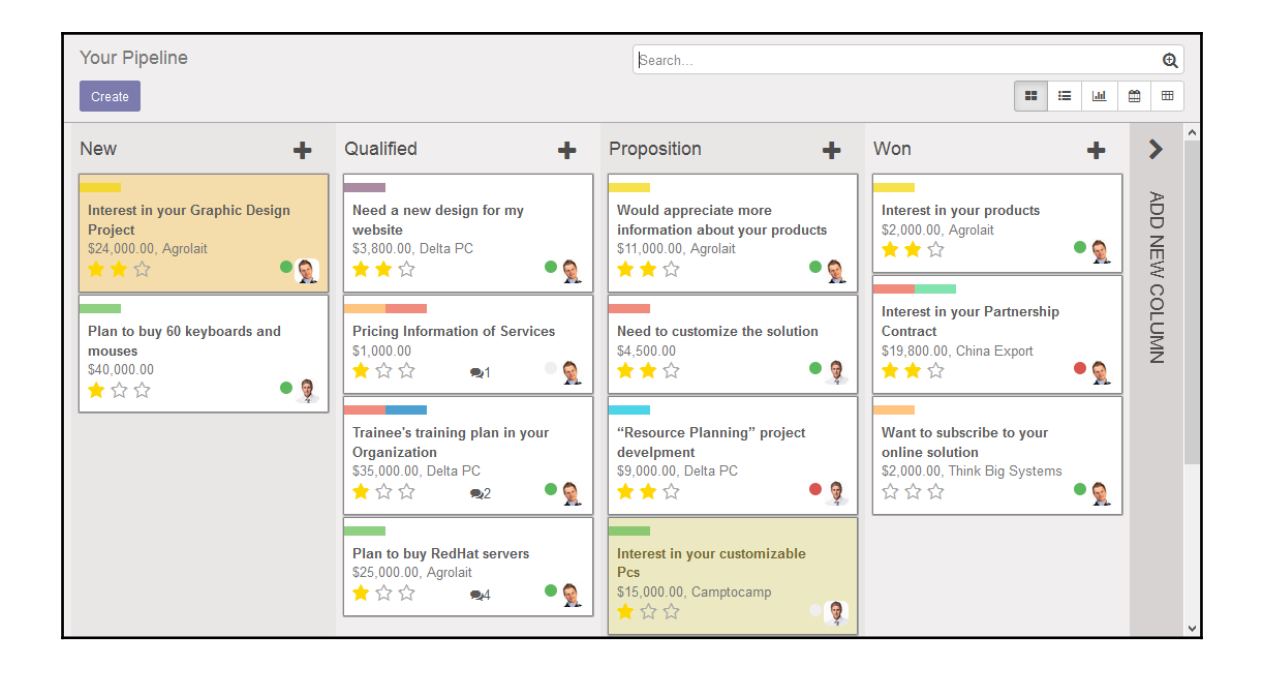

# **Chapter 10: Creating QWeb Reports**

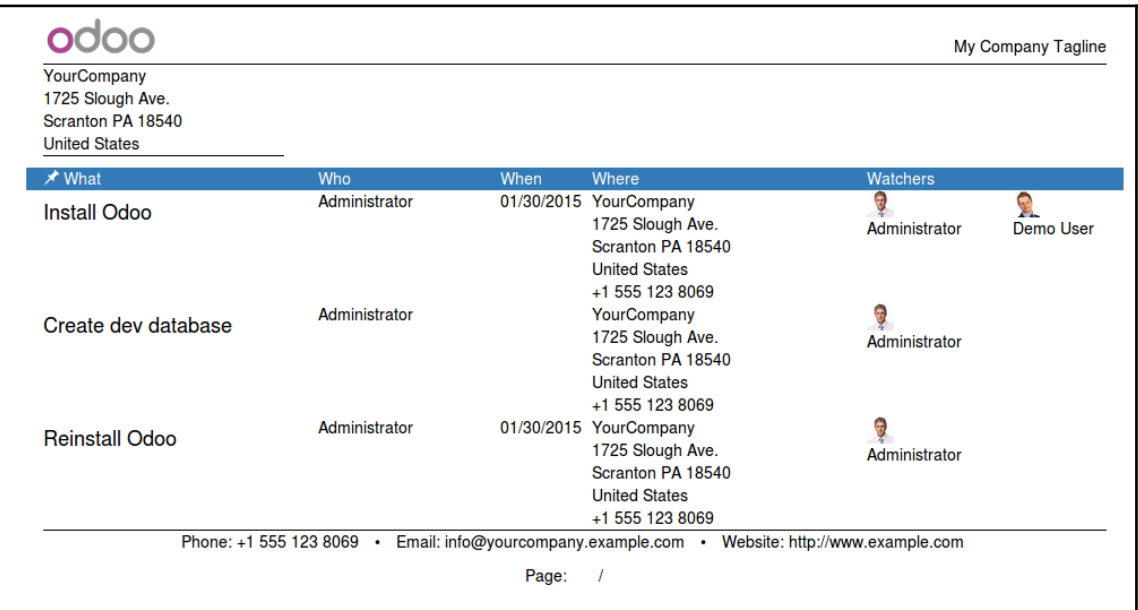

#### **Chapter 12: External API – Integrating with Other Systems**

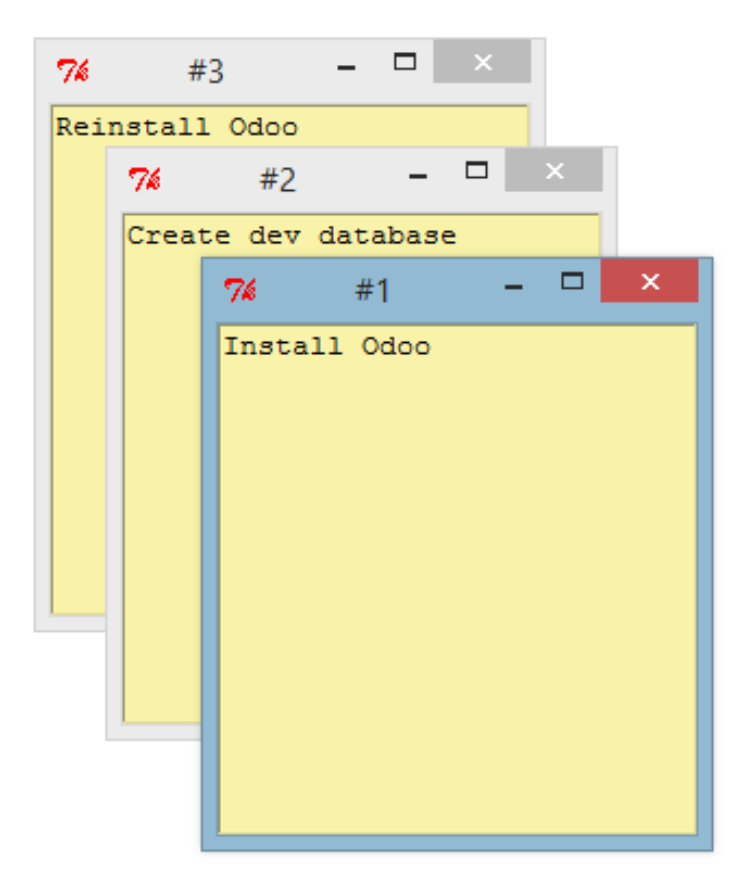